## Videotron voicemail tree structure

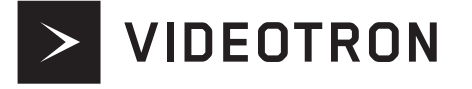

to the main menu

 $\star$ 

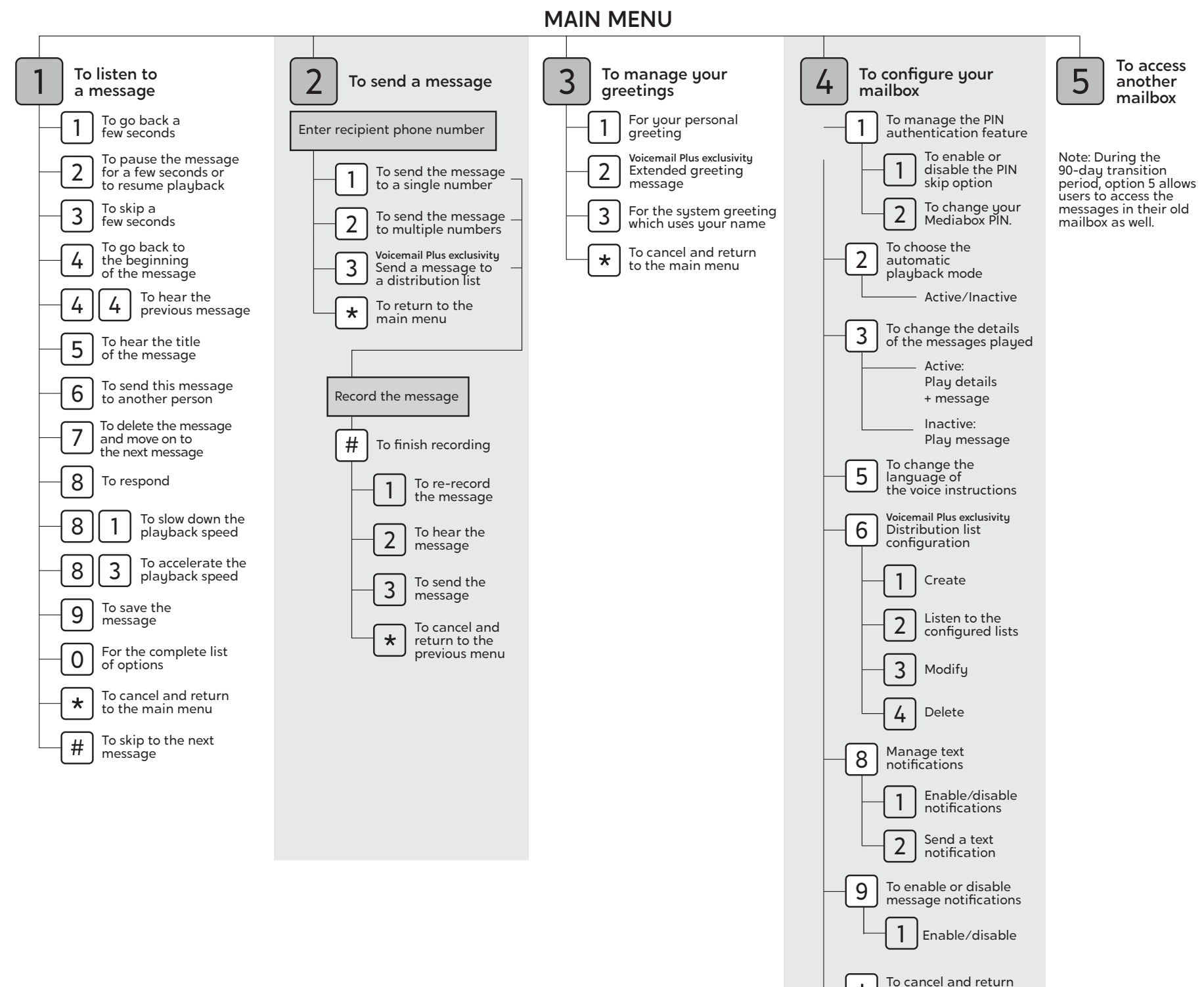